# Back-up procedure

## Afhandelen Importlading

## Melding Voedsel en Waren 15

De procedure is generiek.

## **Port Community System (PCS) is niet beschikbaar Hoe te handelen tijdens de storing?**

Na toestemming van de NVWA mag de ladingaangever nieuwe GDB aangiften schriftelijk indienen via het GDB formulier. (*downloaden van [https://www.nvwa.nl/documenten/import/veterinair/nvwa-import](https://www.nvwa.nl/documenten/import/veterinair/nvwa-import-veterinair/el.-vooraanmelden/verzoek-gdb)[veterinair/el.-vooraanmelden/verzoek-gdb\)](https://www.nvwa.nl/documenten/import/veterinair/nvwa-import-veterinair/el.-vooraanmelden/verzoek-gdb)*

Onder vermelding van de volgende tekst op het GDB formulier: "STORING, ELEKTRONISCH BERICHT VOLGT" mag de GDB aangifte op de gebruikelijke plaatsen worden aangeboden voor Dcontrole. Na controle wordt door de Douane een uniek nummer aan het GDB geven. Voor alle bestemmingen, behalve bestemming doorvoer en VVE, behoort een kopie certificaat mee te gaan naar het keurpunt. Het originele certificaat blijft achter op de Douanepost en wordt na afloop van de storing door de Douane gescand en aan het elektronische nummer gekoppeld. U ontvangt tijdens de storing geen elektronische statusberichten.

#### **Hoe te handelen na de storing?**

U kunt weer via de normale procedure uw GDB aangiften doen. Alle papieren GDB aangiften, ingediend tijdens de storing, behoren met terugwerkende kracht in het PCS geregistreerd te worden. U ontvangt hierna een elektronisch GDB nummer, dat samen met het unieke nummer dat u heeft ontvangen tijdens de storing, zo snel mogelijk\* aan de Douane moet worden gemeld. De Douane koppelt het elektronische GDB nummer in VGC aan het gescande certificaat. Vervolgens geeft Douane de twee corresponderende nummers door aan de NVWA op het keurpunt zodat overige controles aangevuld kunnen worden. Voor vragen neemt u contact op met de Portbase Service Desk.

*\*Let op! Wanneer niet binnen afzienbare tijd een elektronische melding aan Douane volgt zal NVWA zelf de gegevens registreren in VGC. Deze werkzaamheden worden aan de ladingaangever doorbelast.*

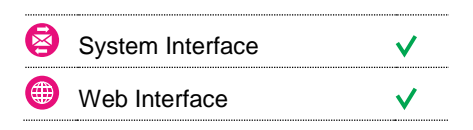

#### **Contact**

Heeft u vragen of heeft u hulp nodig, dan kunt u contact opnemen met onze Service Desk:

 $\bigcup$  +31 (0)88 625 25 25  $\bullet$  +31 (0)88 625 25 02  $\blacksquare$ servicedesk@portbase.com

#### Legenda

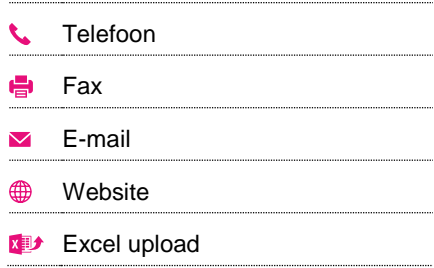

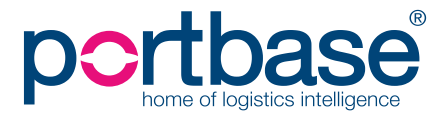

# Back-up procedure

## Afhandelen Importlading

## **Berichtketen CLIENT is niet beschikbaar**

### **Hoe te handelen tijdens de storing?**

Na toestemming van de NVWA mag de ladingaangever nieuwe GDB aangiften schriftelijk indienen via het GDB formulier. (*downloaden van* [https://www.nvwa.nl/documenten/import/veterinair/nvwa-import](https://www.nvwa.nl/documenten/import/veterinair/nvwa-import-veterinair/el.-vooraanmelden/verzoek-gdb)[veterinair/el.-vooraanmelden/verzoek-gdb](https://www.nvwa.nl/documenten/import/veterinair/nvwa-import-veterinair/el.-vooraanmelden/verzoek-gdb)*)*

Onder vermelding van de volgende tekst op het GDB formulier: "STORING BERICHTKETEN" mag de GDB aangifte op de gebruikelijke plaatsen worden aangeboden voor D-controle. Na controle wordt door de Douane een uniek nummer aan het GDB geven.

#### **Hoe te handelen na de storing?**

U kunt weer via de normale procedure uw GDB aangiften doen. Voor GDB aangiften die tijdens de storing schriftelijk zijn ingediend, hoeft achteraf in principe geen elektronisch bericht te worden nagestuurd, tenzij de NVWA hier nadrukkelijk om vraagt.

## **VGC systeem van de NVWA is niet beschikbaar**

### **Hoe te handelen tijdens de storing?**

Na toestemming van de NVWA mag de ladingaangever nieuwe GDB aangiften schriftelijk indienen via het GDB formulier. (*downloaden van* [https://www.nvwa.nl/documenten/import/veterinair/nvwa-import](https://www.nvwa.nl/documenten/import/veterinair/nvwa-import-veterinair/el.-vooraanmelden/verzoek-gdb)[veterinair/el.-vooraanmelden/verzoek-gdb](https://www.nvwa.nl/documenten/import/veterinair/nvwa-import-veterinair/el.-vooraanmelden/verzoek-gdb)*)*

Onder vermelding van de volgende tekst op het GDB formulier: "STORING, ELEKTRONISCH BERICHT VOLGT" mag de GDB aangifte op de gebruikelijke plaatsen worden aangeboden voor Dcontrole. Na controle wordt door de Douane een uniek nummer aan het GDB geven. Na de keuring door de verantwoordelijke keurmeester wordt een getekend kopie formulier met de uitslag van de DOM controles meegegeven. Indien beschikbaar kan ook een afgehandeld GDB en (kopie)certificaat meegegeven worden. De NVWA registreert de partijen die tijdens de back-up procedure met een kopie DOM zijn afgehandeld in VGC en geeft na afloop van de storing alsnog het ondertekende GDB en kopiecertificaat af.

### **Hoe te handelen na de storing?**

U kunt weer via de normale procedure uw GDB aangiften doen, geen verder actie is nodig.

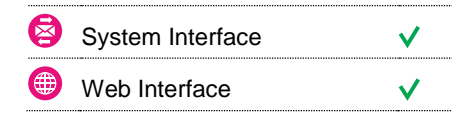

### **Contact**

Heeft u vragen of heeft u hulp nodig, dan kunt u contact opnemen met onze Service Desk:

 $\bigcup$  +31 (0)88 625 25 25  $\bullet$  +31 (0)88 625 25 02 servicedesk@portbase.com

#### Legenda

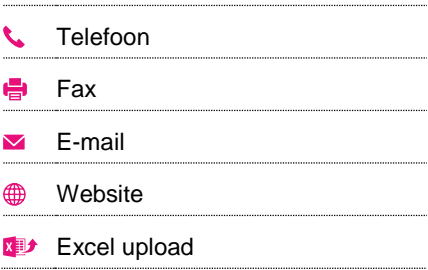

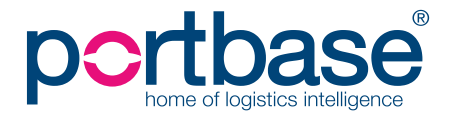

# Back-up procedure

## Afhandelen Importlading

## **Contactinformatie**

## **NVWA**

**Functioneel applicatiebeheer VGC**

- 088 223 11 16
- **[vgc@nvwa.nl](mailto:vgc@nvwa.nl)**

### **Douane**

- $\begin{array}{cc} \bigcup_{100} 6 11277825 \end{array}$
- [Douane.dsc.vwa.frontoffice@belastingdienst.nl](mailto:Douane.dsc.vwa.frontoffice@belastingdienst.nl)

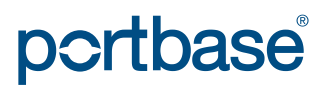